## **TP n° 10 : le jeu de la vie de Conway (suite)**

a) Terminer le TP 8 sur le jeu de la vie.

b) Demander au départ à l'utilisateur la taille de la grille souhaitée et créer la grille à cette taille.

c) Programmer la variante *HighLife* : une cellule morte y naît à l'étape suivante si elle est entourée de 3 ou 6 voisines vivantes, une cellule vivante survit à l'étape suivante si elle est entourée de deux ou trois cellules vivantes. Étudier en particulier ce motif, appelé réplicateur.

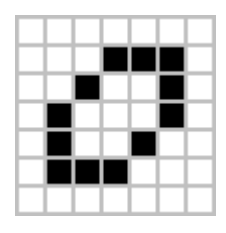

d) Demander au départ à l'utilisateur quelles règles il veut utiliser : celles

par défaut, celles de la variante *HighLife* ou ses propres règles. Dans ce cas, il pourra indiquer le nombre de cellules voisines à considérer pour les deux règles du jeu.